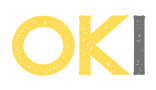

## **D. Little Elephant and Array**

## **Wrzucanie zgłoszeń :**

Zgłoszenia należy wysyłać na stronie :

https://codeforces.com/problemset/problem/221/D

Jesli dostanie sie ac to należy wysłać kod wypisujący :

"AC" (bez cudzysłowów) w komentarzu należy wysłać link do swojego zgłoszenia na codeforces (lub innej platformie, jeśli jest to możliwe).